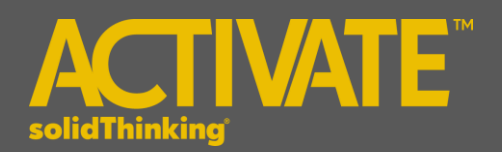

# **Activate 2016.3 Release Notes**

## **INTRODUCTION**

**solidThinking Activate** enables product creators, system simulation and control engineers to model, simulate and optimize multi-disciplinary systems. By leveraging model based development, ensure that all design requirements are successfully met while also identifying system level problems early in the design process.

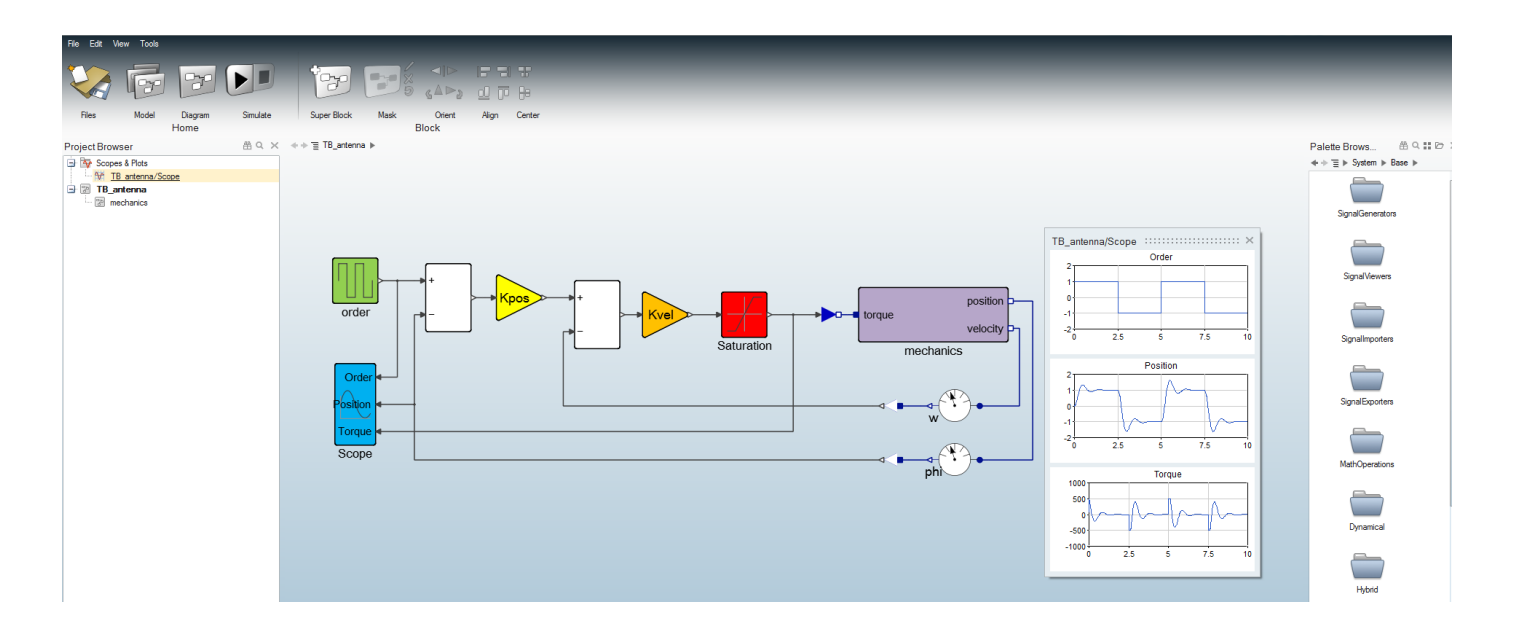

The release of **solidThinking Activate 2016.3** offers exciting features including:

- Powerful modeler and simulator for continuous and discrete models
- Robust handling of signal-based as well as physical models: In release 2016.3, the physical component modeling is improved by using a Modelica Engine powered by Maplesoft™ and a library of blocks based on Modelica Standard Library 3.2.1.
- Comprehensive set of block libraries
- Support for Functional Mock-up Interface
- Co-simulation with Multi-body Dynamics
- Library Management

#### **PLATFORM SUPPORT**

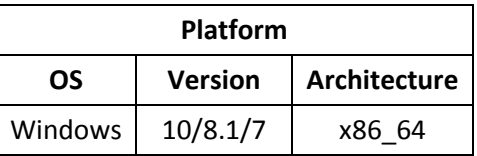

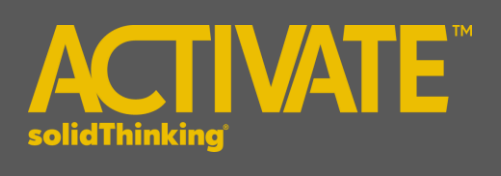

# The following features and enhancements have been added for **solidThinking Activate 2016.3**

## **MODEL EDITION AND USER INTERFACE**

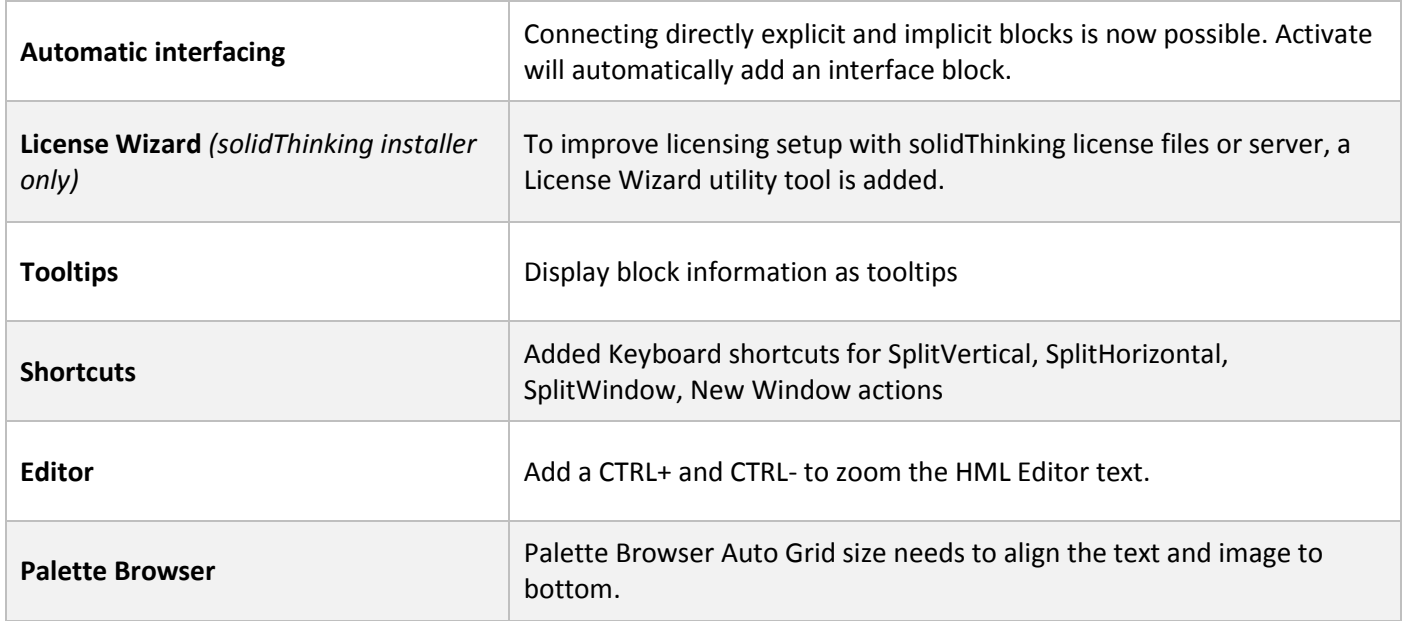

#### **MODELING AND SIMULATION**

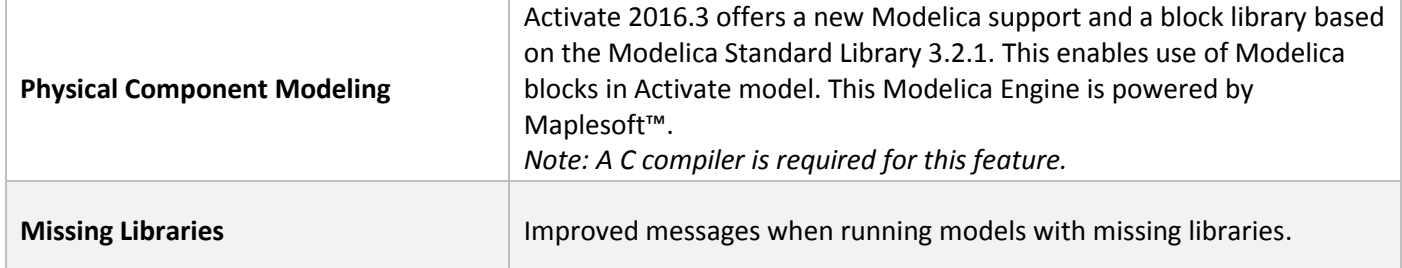

#### **BLOCKS AND LIBRARIES**

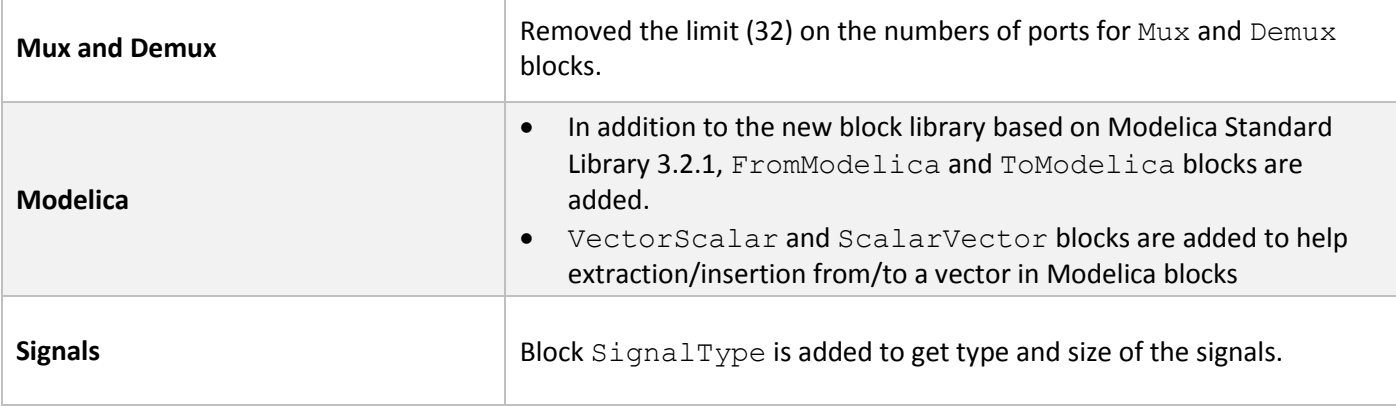

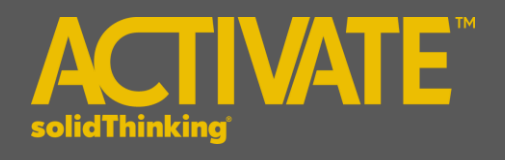

# The following issues have been resolved for **solidThinking Activate 2016.3**:

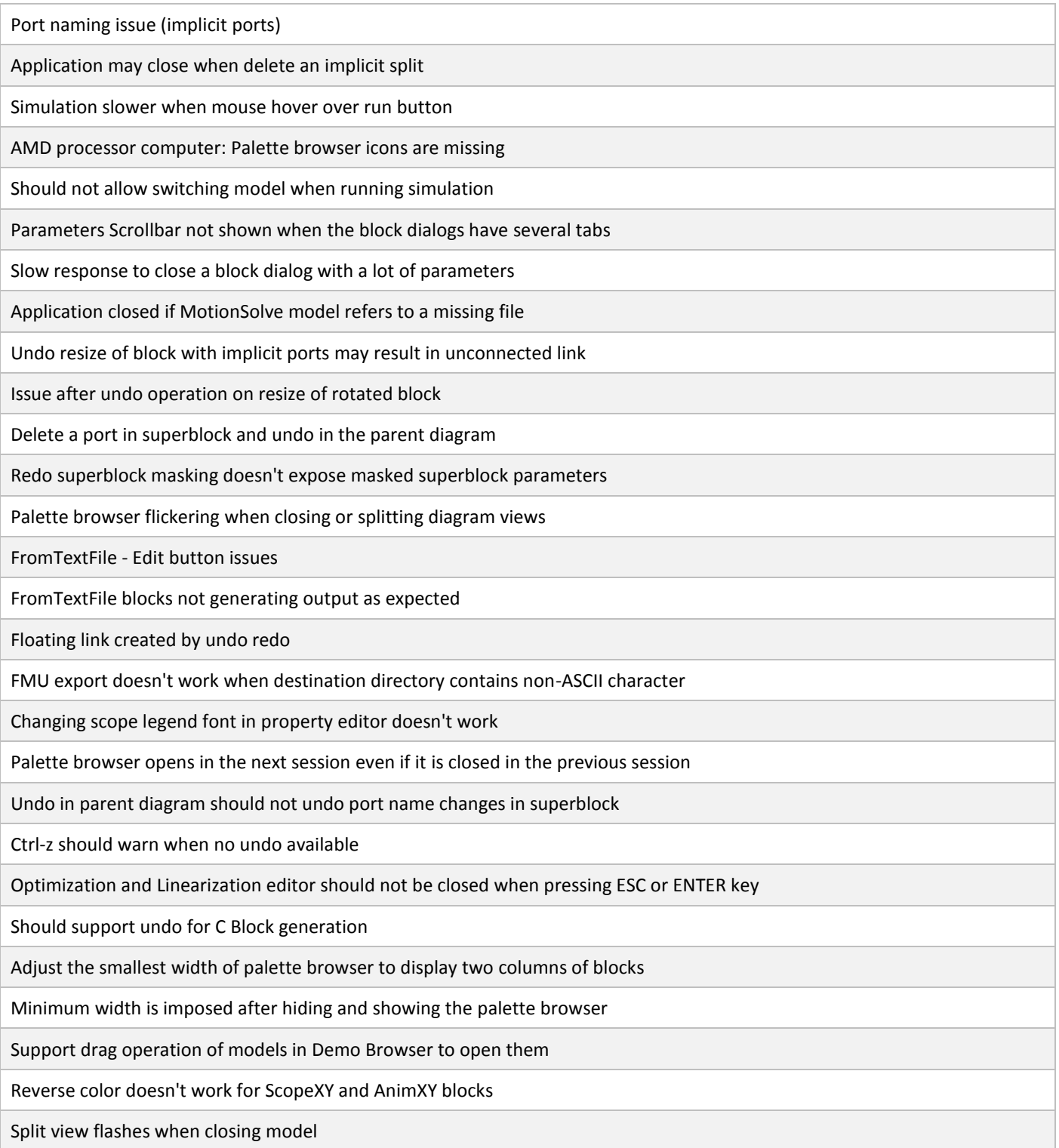

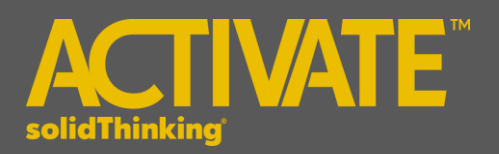

# **Activate 2016.2 Release Notes**

The following features and enhancements have been added for **solidThinking Activate 2016.2**

## **MODEL EDITION AND USER INTERFACE**

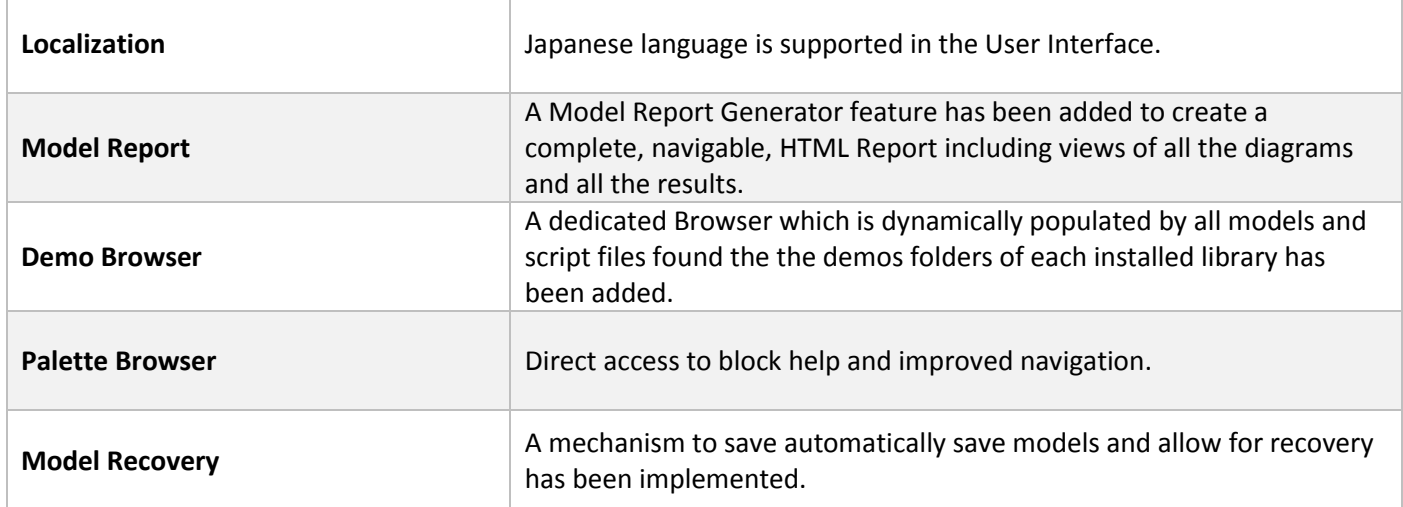

### **MODELING AND SIMULATION**

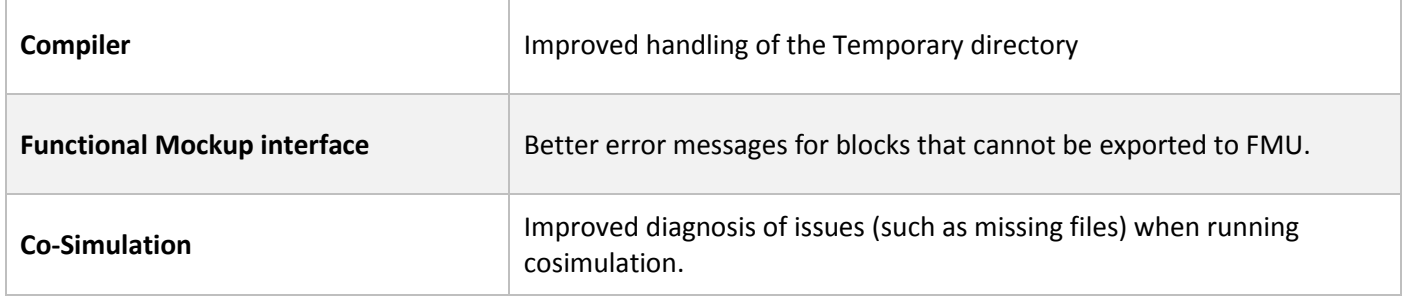

#### **BLOCKS AND LIBRARIES**

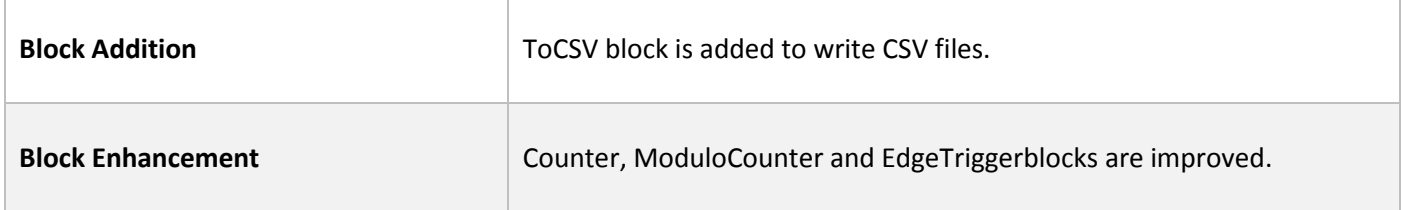

The following issues have been resolved for **solidThinking Activate 2016.2**:

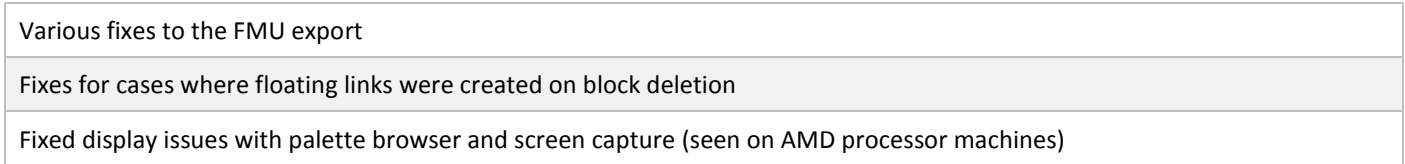

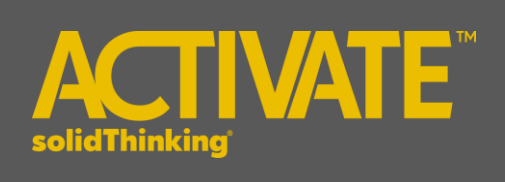

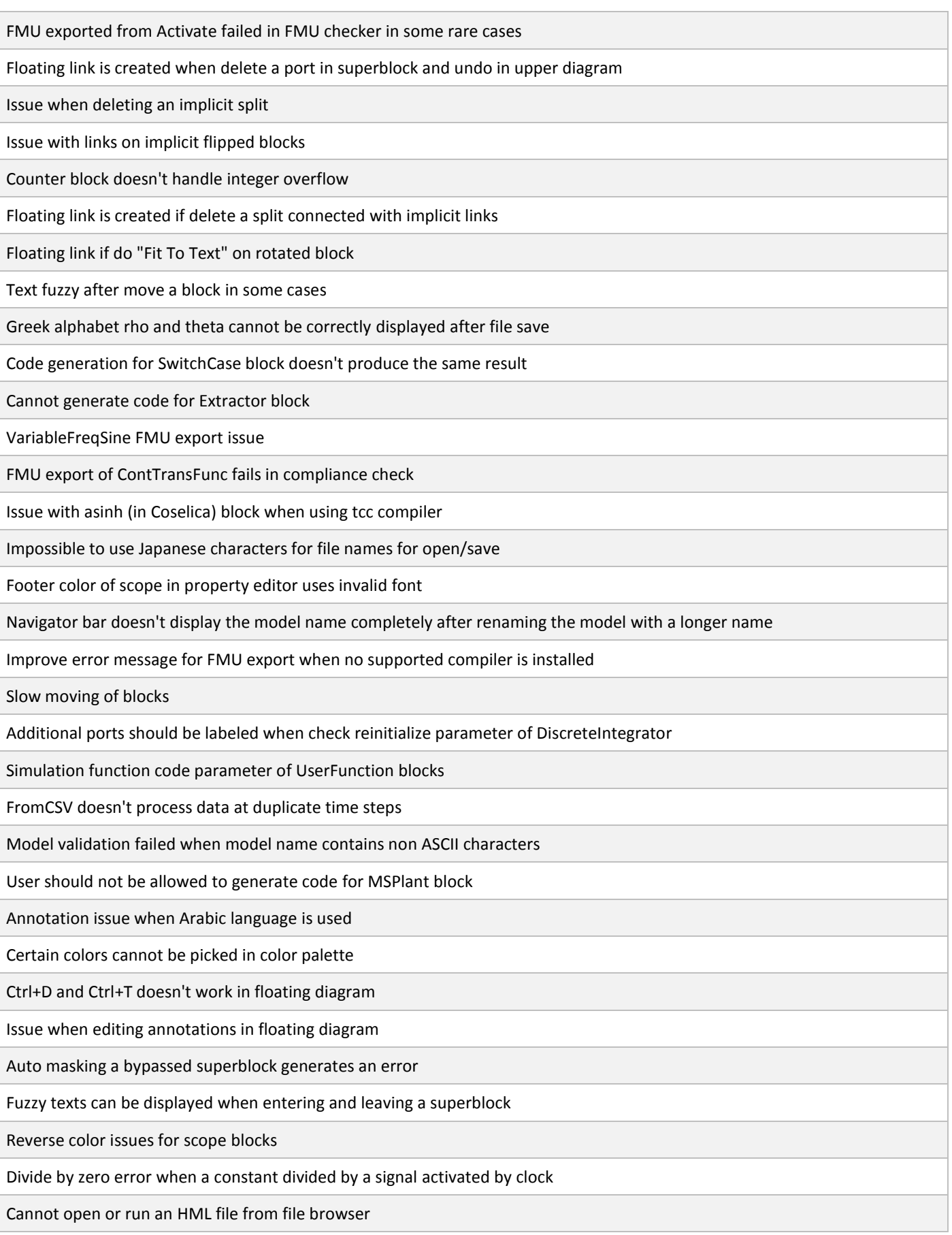

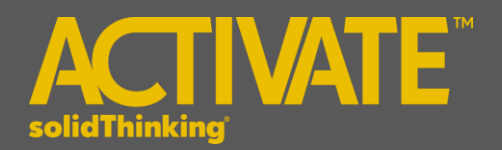

Model cannot be opened after saved with non-ASCII block name

# **Activate 2016 Release Notes**

The following features and enhancements have been added for **solidThinking Activate 2016**

### **MODELING AND SIMULATION**

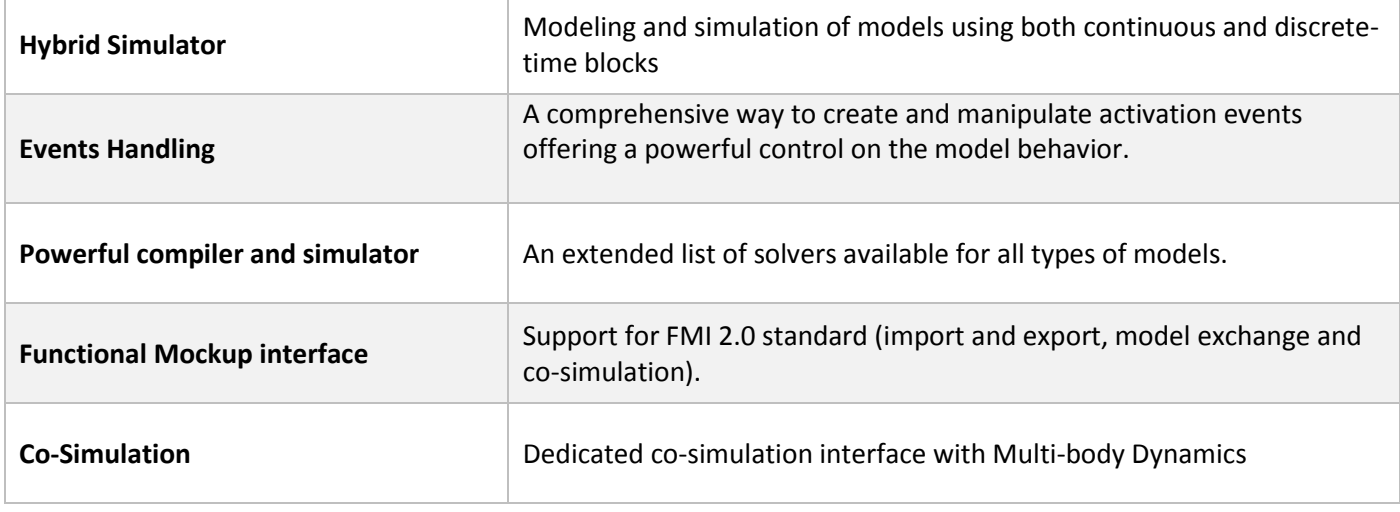

## **BLOCKS AND LIBRARIES**

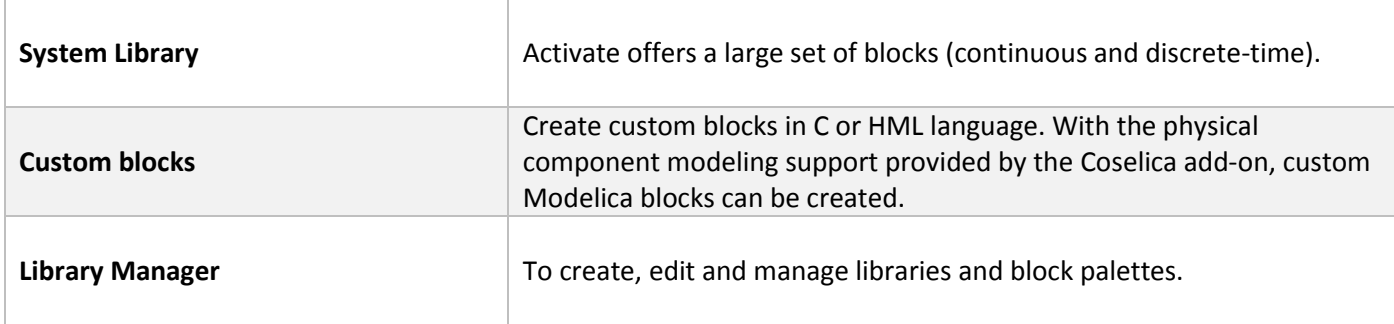

# **MODEL EDITION AND USER INTERFACE**

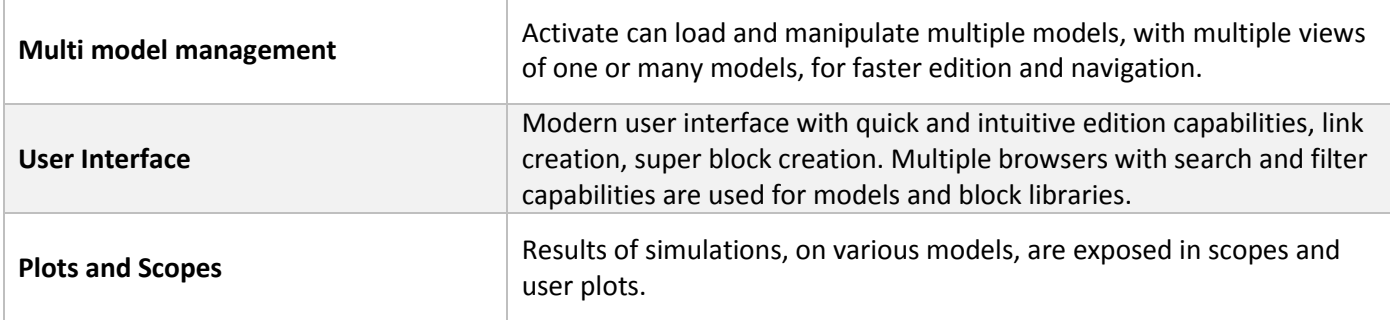

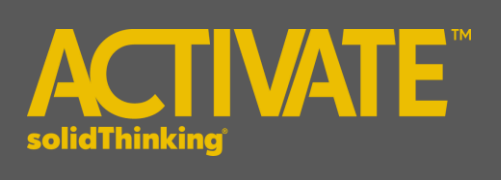